# CHAPITRE 9 : Produit scalaire

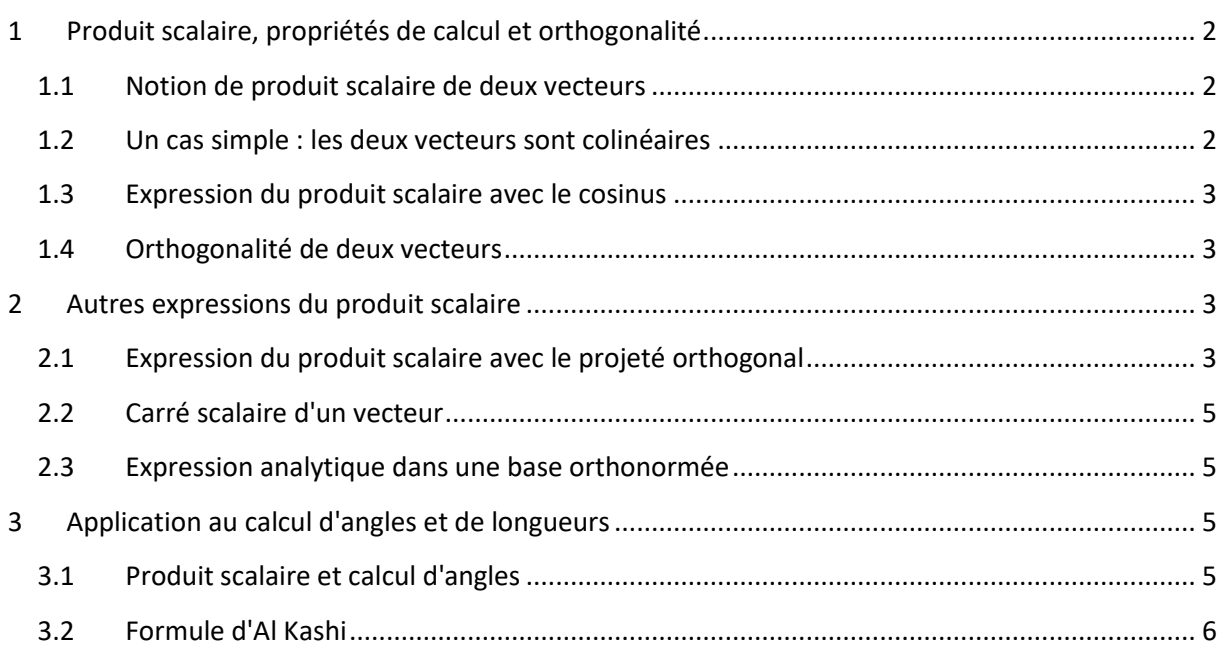

# CHAPITRE 9 : produit scalaire

# <span id="page-1-0"></span>**1 Produit scalaire, propriétés de calcul et orthogonalité**

## <span id="page-1-1"></span>**1.1 Notion de produit scalaire de deux vecteurs**

Etant donnés deux vecteurs  $\vec{u}$  et  $\vec{v}$ , on appelle produit scalaire des vecteurs  $\vec{u}$  et  $\vec{v}$  un nombre réel noté  $\vec{u}$ .  $\vec{v}$ . Ce nombre réel est un "scalaire". L'écriture  $\vec{u}$ .  $\vec{v}$  se lit " u scalaire v ".

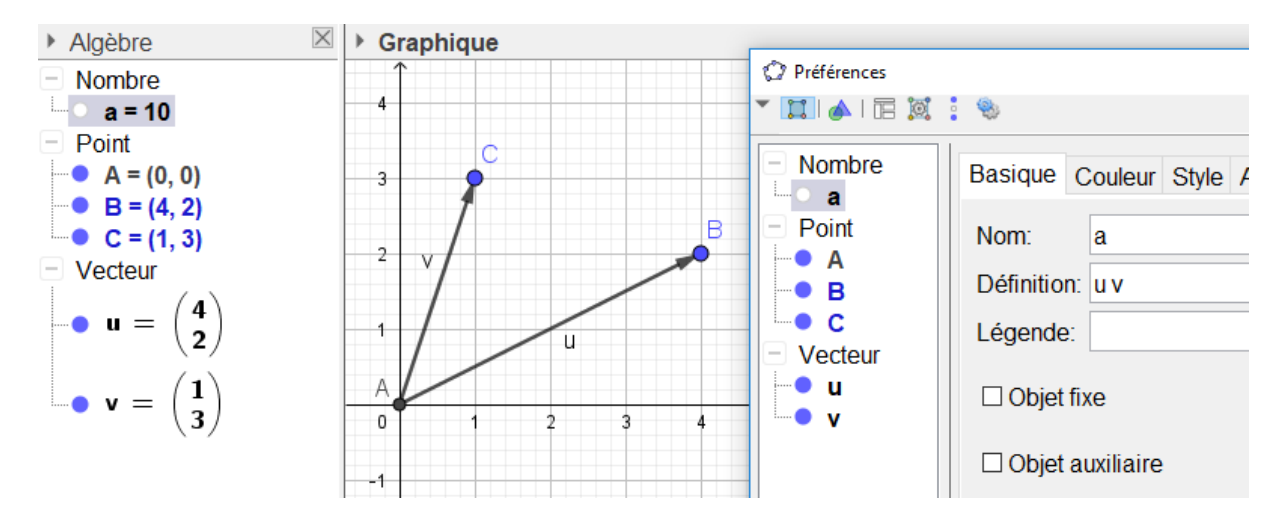

Exemple : Le calcul de  $\vec{u}$ .  $\vec{v}$  dans GeoGebra :

*Remarques :*

- GeoGebra note les vecteurs  $\vec{u}$  et  $\vec{v}$  sans les flèches.
- GeoGebra note le produit scalaire u v sans le point, mais avec un espace entre les vecteurs.

Ici,  $\vec{u} \cdot \vec{v} = 10$ 

# <span id="page-1-2"></span>**1.2 Un cas simple : les deux vecteurs sont colinéaires**

• Vecteurs  $\overrightarrow{AB}$  et  $\overrightarrow{BC}$  colinéaires de même sens

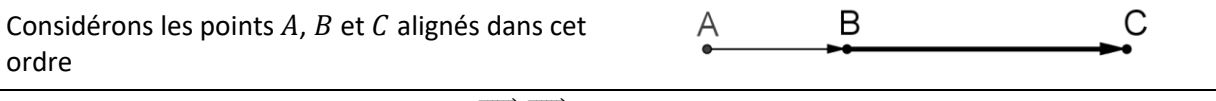

## $\overrightarrow{AB} \cdot \overrightarrow{BC} = AB \times BC$

## • Vecteurs  $\overrightarrow{AB}$  et  $\overrightarrow{BC}$  colinéaires de sens contraires

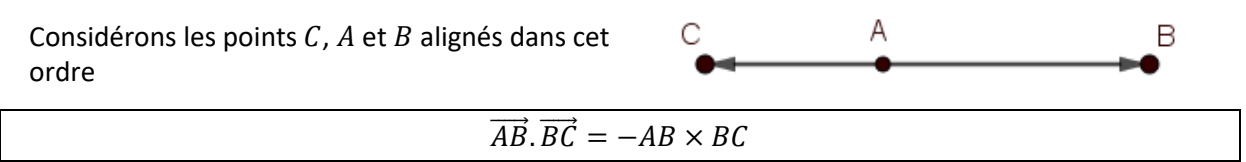

## <span id="page-2-0"></span>**1.3 Expression du produit scalaire avec le cosinus** *Propriété :*

Pour tous vecteurs  $\vec{u}$  et  $\vec{v}$  non nuls,

 $\vec{u} \cdot \vec{v} = ||\vec{u}|| ||\vec{v}|| \cos(\vec{u}, \vec{v})$ 

## <span id="page-2-1"></span>**1.4 Orthogonalité de deux vecteurs**

*Propriété :*

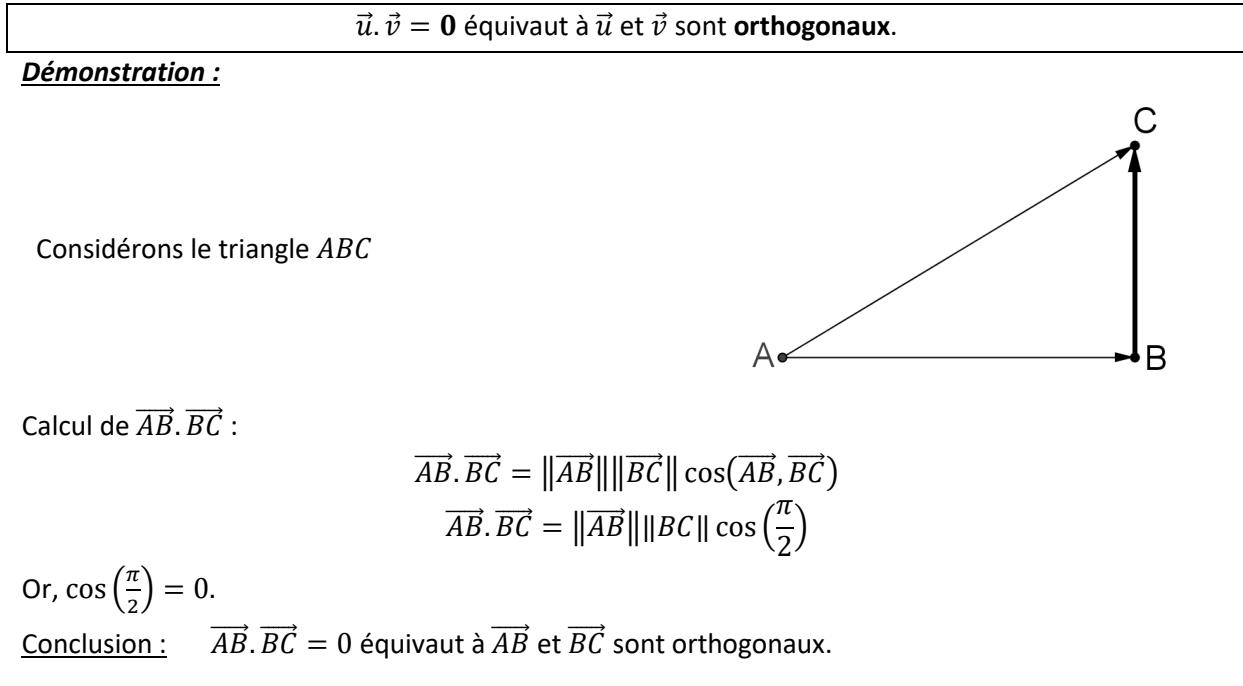

*Remarque :*

<span id="page-2-2"></span>Si  $\vec{u} = \vec{0}$  ou si  $\vec{v} = \vec{0}$  alors  $\vec{u} \cdot \vec{v} = 0$ . Ainsi le vecteur nul est orthogonal à tout vecteur du plan

# **2 Autres expressions du produit scalaire**

## <span id="page-2-3"></span>**2.1 Expression du produit scalaire avec le projeté orthogonal**

*Définition :*

Le **projeté orthogonal**  $H$  d'un point  $M$  sur une droite  $d$  est le point d'intersection de la perpendiculaire à la droite  $d$  passant par  $M$  avec la droite  $d$ .

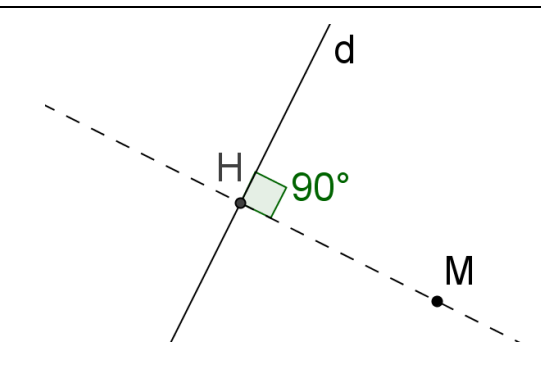

#### *Propriété :*

Soit les points A, B, C, et D, avec A et B distincts. Soit  $C'$  et  $D'$  les projetés orthogonaux des points  $C$ et D sur la droite  $(AB)$ . Alors :  $\overrightarrow{AB} \cdot \overrightarrow{CD} = \overrightarrow{AB} \cdot \overrightarrow{C'D'}$ 

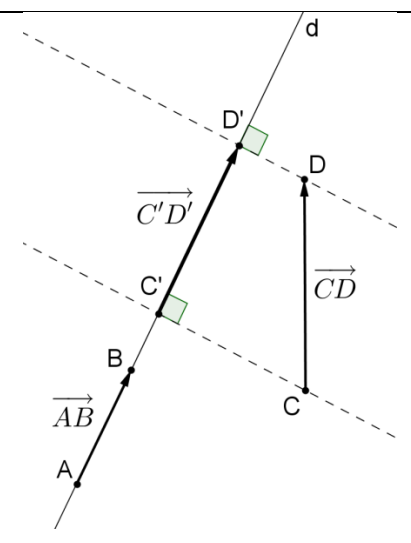

#### *Conséquence :*

Pour calculer un produit scalaire, on peut remplacer l'un des deux vecteurs par son projeté orthogonal **sur la direction de l'autre**.

#### *Exemple :*

Dans le rectangle  $ABCD$ , on a :

$$
\overrightarrow{AB} \cdot \overrightarrow{AC} = \overrightarrow{AB} \cdot \overrightarrow{AB}
$$
  

$$
\overrightarrow{AB} \cdot \overrightarrow{AC} = \overrightarrow{AB}^2
$$
  

$$
\overrightarrow{AB} \cdot \overrightarrow{AC} = 25
$$

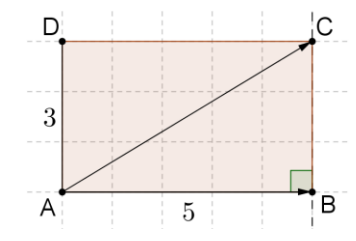

 $\overline{5}$ 

D

3

A

Pour calculer un produit scalaire, on ne peut pas remplacer **les deux** vecteurs par leurs projetés orthogonaux **sur la direction d'un troisième**.

#### *Exemple :*

Dans le rectangle ABCD, on n'a pas :  $\overrightarrow{AC} \cdot \overrightarrow{BD} = \overrightarrow{AB} \cdot \overrightarrow{BA}$ Mais on a :  $\overrightarrow{AC} \cdot \overrightarrow{BD} = (\overrightarrow{AB} + \overrightarrow{BC}) \cdot \overrightarrow{BD}$  $\overrightarrow{AC} \cdot \overrightarrow{BD} = \overrightarrow{AB} \cdot \overrightarrow{BD} + \overrightarrow{BC} \cdot \overrightarrow{BD}$ 

#### *Propriété :*

Soit trois points  $A$ ,  $B$  et  $C$  tels que  $A$  et  $B$  soient distincts. Soit  $H$  le projeté orthogonal de  $C$  sur  $(AB)$ 

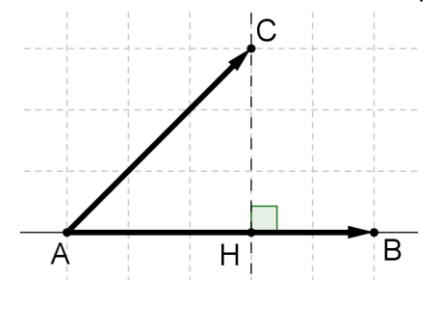

 $\overrightarrow{AB} \cdot \overrightarrow{AC} = \overrightarrow{AB} \cdot \overrightarrow{AH}$ 

Alors :

4

 $\overline{C}$ 

B

## <span id="page-4-0"></span>**2.2 Carré scalaire d'un vecteur**

• Le produit scalaire de  $\vec{u}$  par lui-même est appelé **carré scalaire de**  $\vec{u}$  et est noté  $\vec{u}^2$  :

$$
Four\ tout\ vector\ \vec{u}:
$$
 
$$
\vec{u}^2 = ||\vec{u}||^2
$$

*Remarque :*

Pour tous points  $A$  et  $B$  du plan :  $^2 = AB^2$ 

## <span id="page-4-1"></span>**2.3 Expression analytique dans une base orthonormée**

#### *Propriété :*

Soit dans une base orthonormée  $(\vec{\imath},\vec{\jmath})$  et deux vecteurs  $\vec{u}$  (  $\mathcal{X}$  $\begin{pmatrix} x \ y \end{pmatrix}$ et  $\vec{v} \begin{pmatrix} x' \ y' \end{pmatrix}$  $(\begin{matrix} x \ y' \end{matrix})$ . Alors :  $\vec{u} \cdot \vec{v} = xx' + yy'$ 

#### *Exemple :*

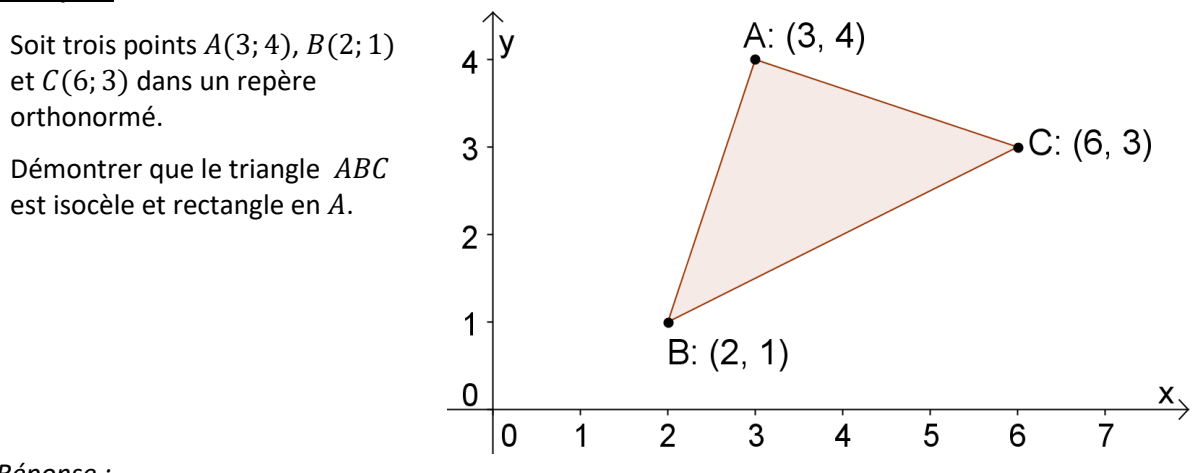

*Réponse :*

On calcule les coordonnées des vecteurs  $\overrightarrow{AB}$  et  $\overrightarrow{AC}$  :

$$
\overrightarrow{AB} \begin{pmatrix} 2 & -3 \\ 1 & -4 \end{pmatrix} \quad \overrightarrow{AB} \begin{pmatrix} -1 \\ -3 \end{pmatrix} \qquad \overrightarrow{AC} \begin{pmatrix} 6 & -3 \\ 3 & -4 \end{pmatrix} \quad \overrightarrow{AC} \begin{pmatrix} 3 \\ -1 \end{pmatrix}
$$
  
\n•  $\|\overrightarrow{AB}\| = \sqrt{(-1)^2 + (-3)^2} = \sqrt{1 + 9} = \sqrt{10} \quad \text{et } \|\overrightarrow{AC}\| = \sqrt{(3)^2 + (-1)^2} = \sqrt{9 + 1} = \sqrt{10}.$ 

Donc  $\|\overrightarrow{AB}\| = \|\overrightarrow{AC}\|$ . Donc ABC est isocèle en A.

•  $\overrightarrow{AB} \cdot \overrightarrow{AC} = (-1)(3) + (-3)(-1) = 0.$   $\overrightarrow{AB}$  et  $\overrightarrow{AC}$  sont orthogonaux donc ABC est rectangle  $en A$ .

### *Remarque :*

<span id="page-4-2"></span> $(\vec{t}, \vec{j})$  est une base orthonormée du plan signifie que  $\vec{t} \cdot \vec{j} = 0$  et que  $\|\vec{t}\| = 1$  et  $\|\vec{j}\| = 1$ 

# **3 Application au calcul d'angles et de longueurs**

## <span id="page-4-3"></span>**3.1 Produit scalaire et calcul d'angles**

• On connait l'expression du produit scalaire avec le cosinus :

 $\vec{u} \cdot \vec{v} = ||\vec{u}|| ||\vec{v}|| \cos(\vec{u}, \vec{v})$ 

• On connait aussi d'autres méthodes pour calculer  $\vec{u}$ .  $\vec{v}$  (avec les projections ou avec les coordonnées).

En rapprochant les résultats, on peut en déduire le cosinus de l'angle  $(\vec{u}, \vec{v})$  et de là, en déduire l'angle  $(\vec{u}, \vec{v})$ .

*Exemple :* 

Soit *ABC* un triangle isocèle en *C* de côtés  $AB = 4$  et  $AC = 7$ .

En utilisant deux formes différentes du produit scalaire  $\overrightarrow{AB}$ .  $\overrightarrow{AC}$ , déterminer une valeur approchée à  $0,1^{\circ}$  près de l'angle  $\widehat{BAC}$ .

*Réponse :*

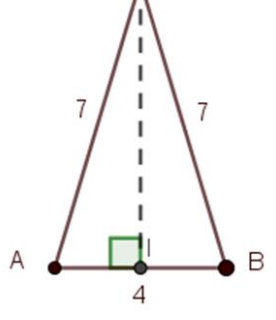

 $\Gamma$ 

Le triangle *ABC* est isocèle en C donc le projeté orthogonal de C sur [AB] est le milieu I de [AB].

### <span id="page-5-0"></span>**3.2 Formule d'Al Kashi**

Soit  $ABC$  un triangle. Si on note  $a$  le côté opposé à  $A$ ,  $b$  le côté opposé à  $B$  et  $c$  le côté opposé à  $C$ , alors on a :

 $a^2 = b^2 + c^2 - 2bc \times cos\widehat{BAC}$ 

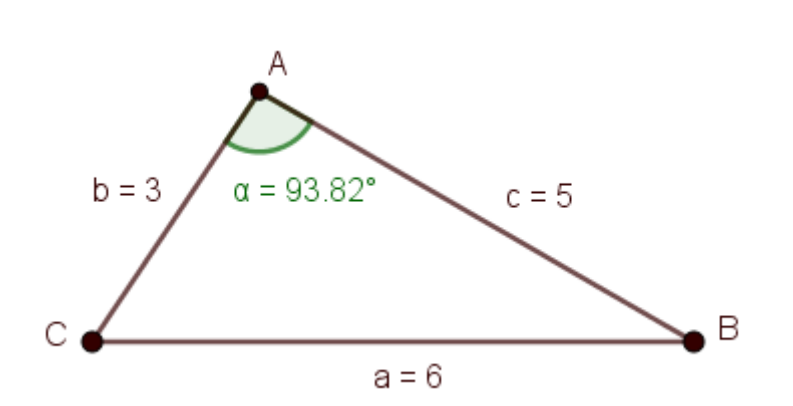

*Exemple :*

Soit un triangle ABC de côtés  $a = 6$ ,  $b = 3$ ,  $c = 5$ . Calculer l'angle  $\widehat{BAC}$ 

 $6^2 = 3^2 + 5^2 - 2 \times 3 \times 5 \times \cos \alpha$ 

$$
36 - 9 - 25 = -30 \times \cos \alpha
$$

$$
-\frac{2}{30} = \cos \alpha
$$

La calculatrice donne :  $\cos^{-1}\left(-\frac{2}{30}\right) = 93.82^{\circ}$  à  $10^{-2}$  près